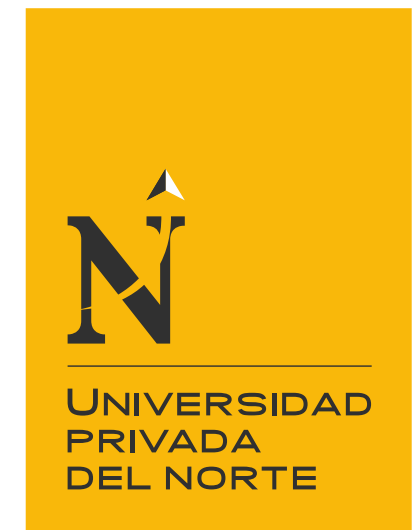

# FACULTAD DE INGENIERÍA

Carrera de Ingeniería Geológica

"ESTIMACIÓN DEL COMPORTAMIENTO GEOMECÁNICO, MEDIANTE MÉTODO DE KRIGING PARA EL MACIZO ROCOSO DEL CERRO CALLACPUMA - SECTOR HUAYRAPONGO, 2020"

Tesis para optar el título profesional de:

INGENIERO GEÓLOGO

Autor: Bach. Alex Fredy Valdivia Donayre

> Asesor: Ing. Daniel Alva Huamán

> > Cajamarca - Perú

2020

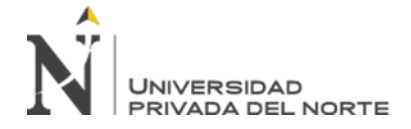

### Tabla de contenidos

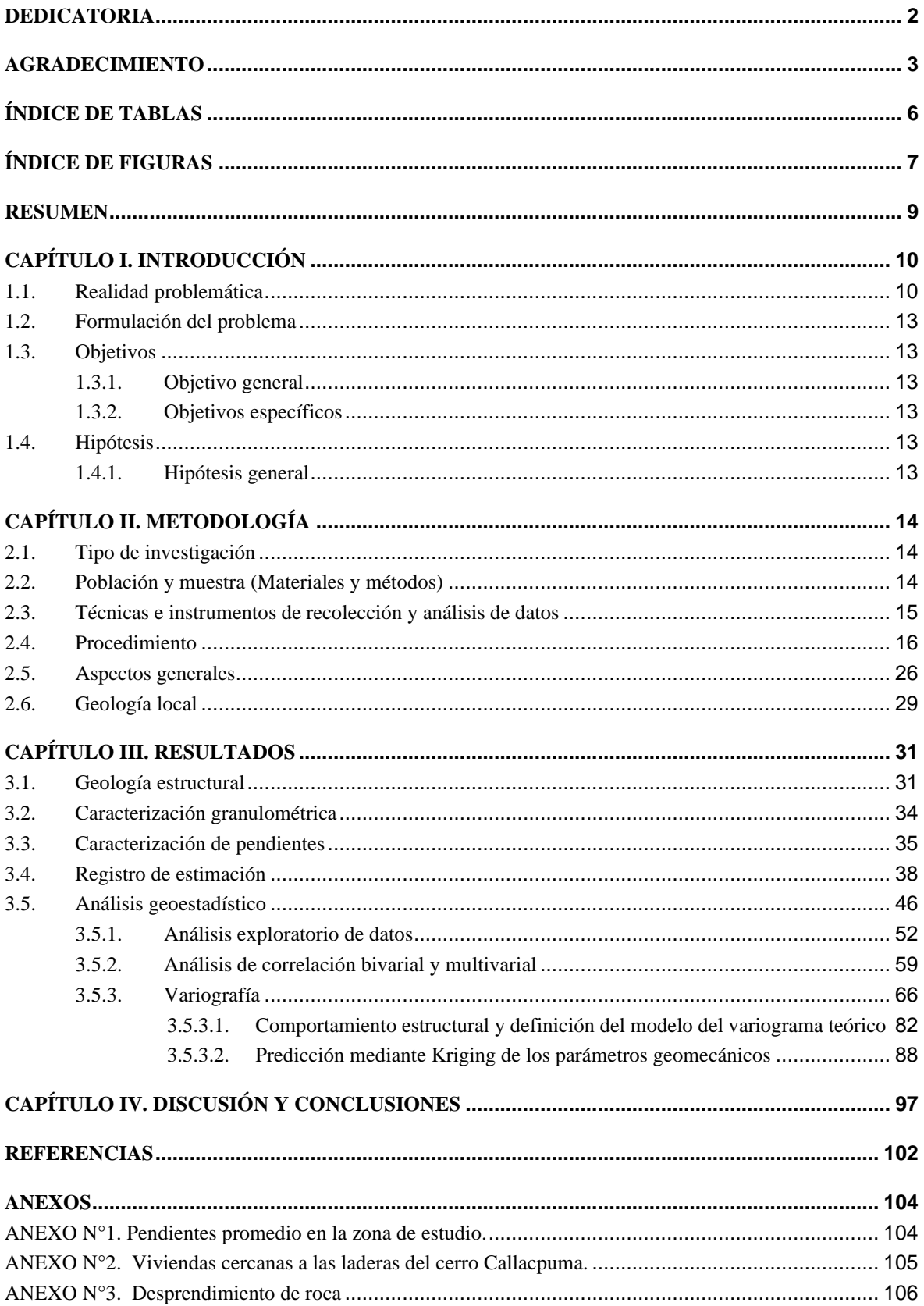

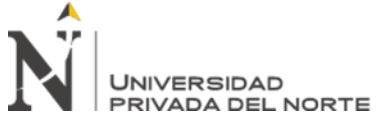

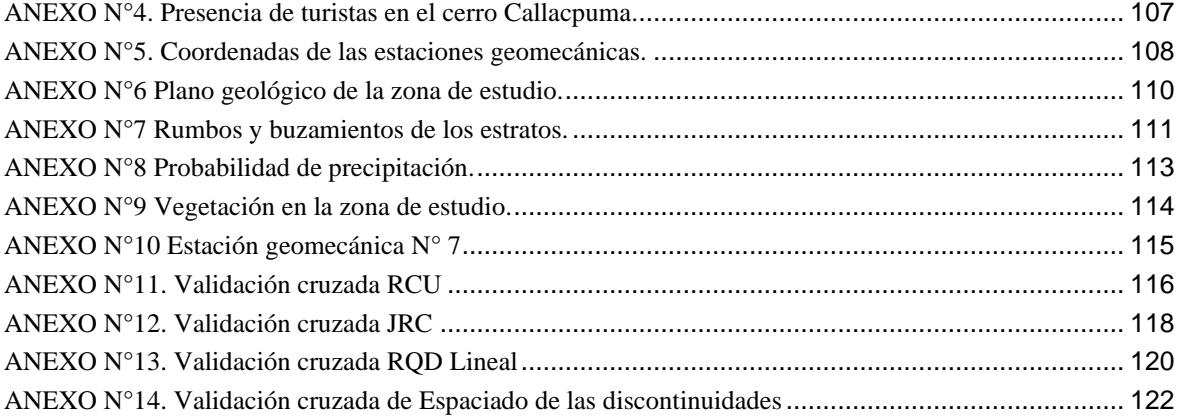

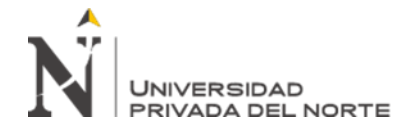

## **ÍNDICE DE TABLAS**

## **Pág.**

<span id="page-3-0"></span>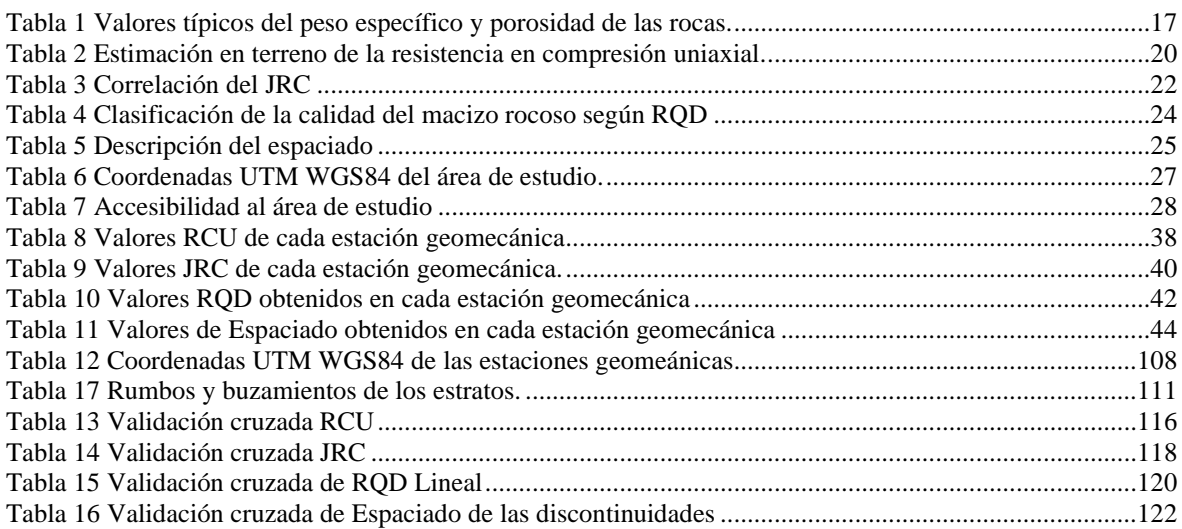

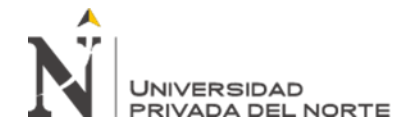

## ÍNDICE DE FIGURAS

<span id="page-4-0"></span>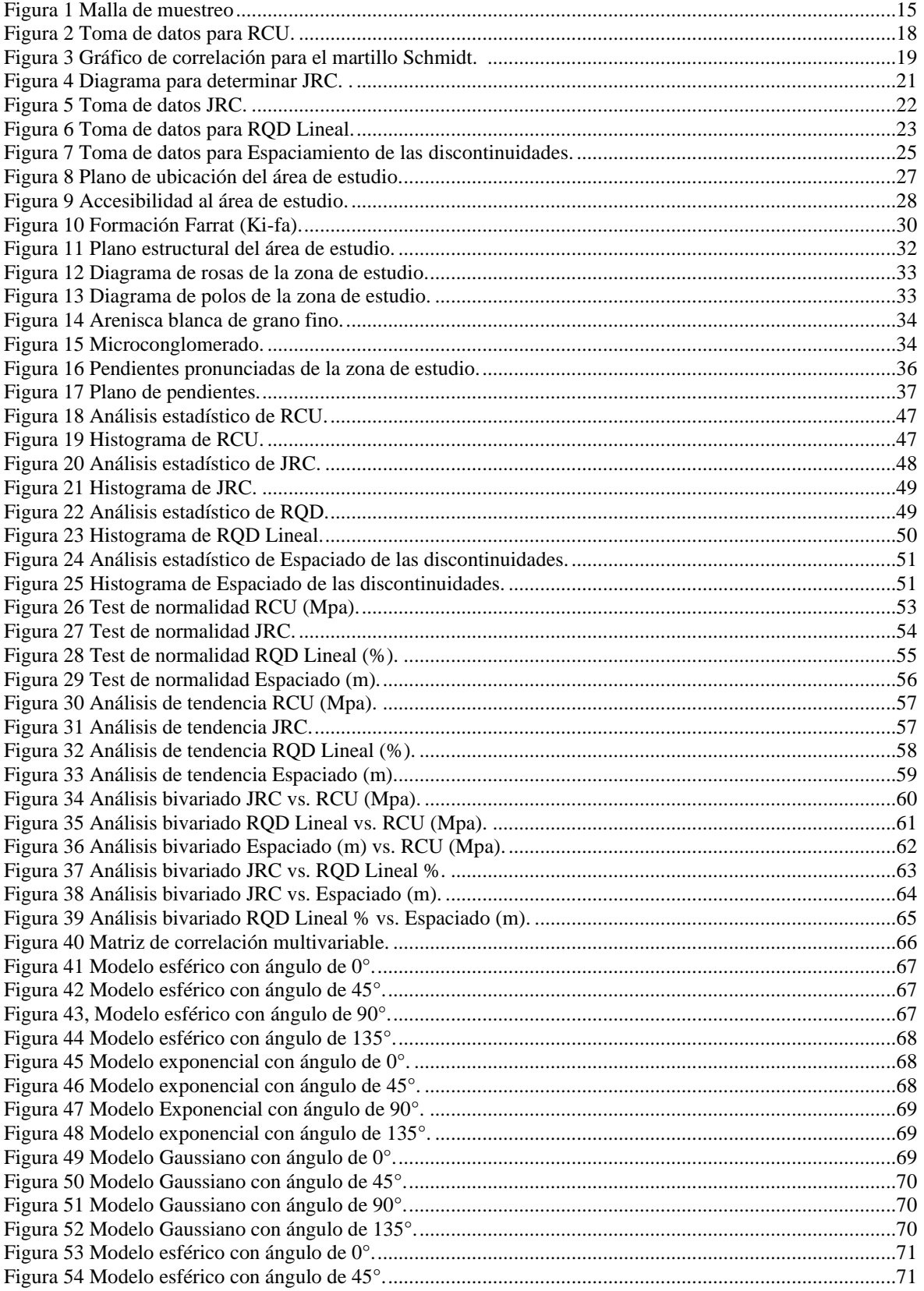

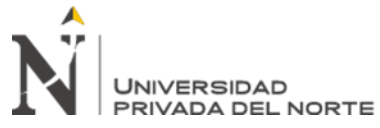

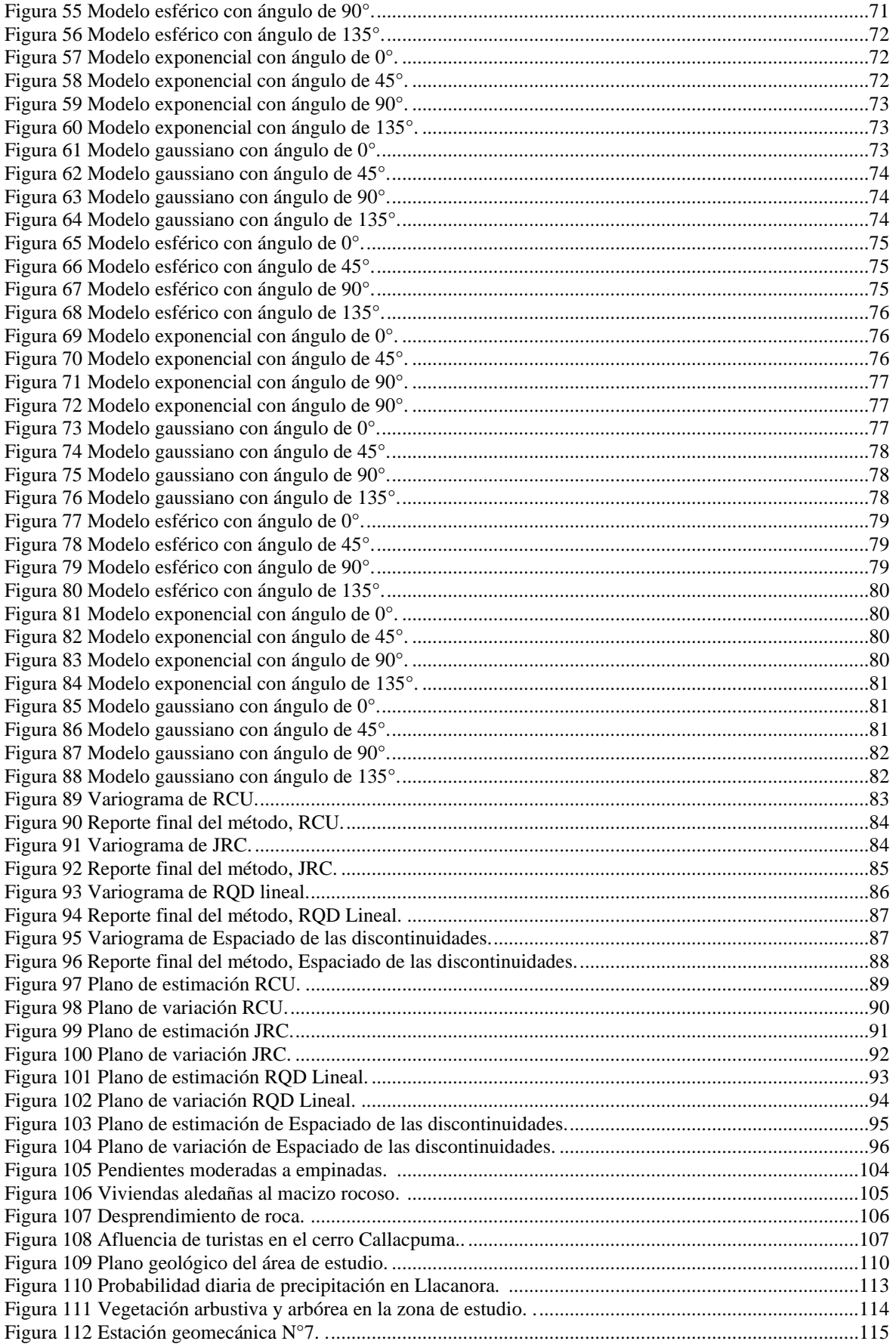

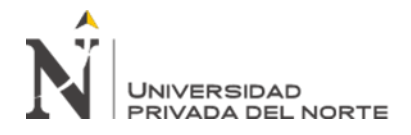

#### **RESUMEN**

En esta investigación se estimó mediante el método geoestadístico de Kriging, el comportamiento geomecánico del macizo rocoso del cerro Callacpuma en el sector Huayrapongo. Se consideró como muestra a las 43 estaciones geomecánicas macizo rocoso del cerro Callacpuma y la población total del macizo.

La investigación es aplicada, con alcance descriptivo y diseño no experimental. Se fundamenta en el análisis cuantitativo de los parámetros geomecánicos tales como: el coeficiente de rugosidad de las juntas (JRC) empleando el Peine de Barton, la resistencia a la compresión uniaxial (RCU) empleando el martillo Schmidt, la designación de la calidad de la roca (RQD) presente en un metro cuadrado, el espaciado de las discontinuidades representativas de los estratos. Se integró estos valores en una data geoestadística para finalmente analizarlos mediante planos de estimación. El tratamiento de la data se hizo con los softwares Excel, ArcGIS y Minitab 19. Los resultados fueron RCU (resistente a muy resistente), JRC (rugosa), RQD (media a buena), espaciado (medianamente junto). Los planos de estimación representan una fuente confiable para identificar las zonas críticas del macizo; y así ser tomadas en cuenta por parte de las autoridades pertinentes para establecer las medidas preventivas necesarias.

**Palabras clave:** Geoestadística, Kriging, Comportamiento Geomecánico.

## **NOTA DE ACCESO**

**No se puede acceder al texto completo pues contiene datos confidenciales**

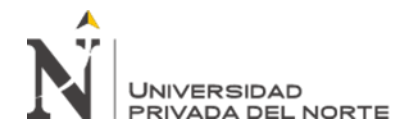

#### **REFERENCIAS**

- <span id="page-8-0"></span>Barton, N. R., & Bandis, S. C. (1982). *Effects of block size on the shear behavior of.* 23rd U.S. symp. on rock mechanics, 739-760.
- Barton, N., & Choubey, V. (1977). *The shear strength of rock joints in theory and practice.* Rock mechanics. *Rock mechanics, 10(1-2)*, 1-54.
- Bieniawski, Z. (1976). *Rock Mass Classification in Rock Engineering.* Symposium Proceedings of Exploration for Rock Engineering. 1, 97-106.
- Cely Pulido, J., Siabato Vaca, W., Sánchez Ipia , A., & Rangel Sotter, A. (2002). *Geoestadística Aplicada a Estudios de Contaminación Ambiental.* Ciencia Investigación Academia Desarrollo, 2(2), 31-38.
- Egaña E., M. (2008). *Geoestadística Aplicada a Parámetros Geotécnicos (Tesis de Pregrado).* Santiago de Chile.
- Emery, X. (2007). *Apunte de Geoestadística.* Santiago: Facultad de Ciencias Físicas y Matemáticas de la Universidad de Chile.
- Ferrari, F. (2014). *Rock Mass Characterization And Spatial Estimation Of Geomechanical Properties Through Geostatistical Techniques (Tesis Doctoral).* Milano.
- Ferrari, F., Apuani, T., & Giani, G. P. (2014). *Rock Mass Rating spatial estimation by geostatistical analysis.* International Journal of Rock Mechanics & Mining Sciences. 70, 162-176. doi:10.1016/j.ijrmms.2014.04.016
- Ferrer, M., & Gonzales, L. (2007). *Manual de campo para la descripción y caracterización de macizos rocosos en afloramientos (2° ed)* Serie: *guías y manuales,* N° 4. Madrid: Publicaciones del Instituto Geológico y Minero de España.
- Gonzales de Vallejo, L., Ferrer, M., Ortuño , L., & Oteo , C. (2002). *Ingeniería Geológica.* Madrid: Pearson Eduación.
- Heras, K. (2017). *Estudio de las estructuras de emplazamiento de cuerpos ígneos plutónicos entre la comunidad de Michiquillay y el sector el Punre.* Cajamarca: Universidad Nacional de Cajamarca.
- Hoek, E., & Brown, E. (1997). *Practical estimates of rock mass strength*. International Journal of Rock Mechanics and Mining Sciences, 34(8), 1165-1186. doi: 10.1016/S1365- 1609(97)80069-X.
- Instituto Nacional de Defensa Civil (INDECI); *Programa De Prevención Y Medidas De Mitigación Ante Desastres Ciudad De Cajamarca.* Cajamarca.
- ISRM. (1978). *Suggested methods for the quantitative description of discontinuities in rock masses*. International Journal of Rock Mechanics and, 15(6):319–368.
- Johnston, K., Ver Hoef, J., Krivoruchko, K., & Lucas, N. (2004). *Using ArcGIS Geostatistical Analyst*. *ESRI*, 300.
- Londoño, L., & Valdés, J. C. (2012). *Geoestadística Aplicada: Generación de Mapas de Interpolación para el Estudio de Fenómenos Distribuidos Espacialmente.* Alemania: Academia Española.
- Luza, C., & Sosa, N. (2016). *Caída de rocas en el sector de Huamatambo. Distrito Huamatambo, provincia Castrovirreyna, departamento Huancavelica. N° A6702. https://hdl.handle.net/20.500.12544/1183.* Huancavelica: Instituto Geológico Minero y Metalúrgico.
- McBratney, A., Webster, R., & Burgess, T. (1981). *The Design of Optimal Sampling Schemes for Local Estimation and Mapping of Regionalized Variables I.* Computers and Geosciences. 7(4), 331-334.

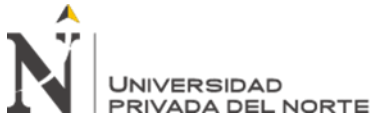

- Miller, R. P. (1966). *Engineering classification and index properties for intact rock. Ph. D. thesis*  Universidad de Illinois. EEUU. Illinois.
- Minitab. (2019). https://support.minitab.com/es-mx/minitab/18/help-and-how-to/statistics/basicstatistics/how-to/normality-test/interpret-the-results/keyresults/#:~:text=Por%20lo%20general%2C%20un%20nivel,s%C3%AD%20siguen%20una %20distribuci%C3%B3n%20normal.
- Ordaz, A., Esquivel, R., Hernández, J., & Cabadas, H. (2019). *Susceptibilidad A Desprendimentos De Rocas En La Urbanización La Teresona-Zopilocalco Norte, Tolucas*: Premisas Para El Desarrollo Comunitario. Investigaciones Geográficas • Instituto de Geografía • UNAM, 99(59888), 2448-7279. doi:10.14350/rig.59888.
- Ortiz, J. (2006). *Apuntes de Simulación Geoestadística.* Cátedra CODELCO de Evaluación de Yacimientos. Santiago: Depto. de Ingeniería de Minas, Universidad de Chile.
- Palmstrom, A. (1982). *The volumetric joint count: a useful and simple measure of the degree of rock mass jointing.* Proceedings of the IAEG congress. New Delhi, 221–28.
- Priest, S. D., & Hudson, J. A. (1976). *Discontinuity spacings in rock. I*nternational Journal of Rock Mechanics and Mining Sciences & Geomechanics. 13, 135−148.
- Rodríguez , S. (2018). *Impactos Geotécnico-Ambientales En Cabeceras De Subcuencas Por Implantación De Minas Conga Cajamarca-Perú.* (Tesis Doctoral). Universidad Nacional de Cajamarca .
- Rojas, V. M. (2011). *Metodlogía de la investigación. Diseño y ejecución.* Bogotá: Ediciones de la U.
- Tarrillo, R. (2018). *Grado De Estabilidad De Los Taludes Críticos De La Carretera Baños Del Inca - Llacanora (Tesis de Pregrado).* Cajamarca.
- Weather Spark. (s.f. de s.f. de s.f.). *© Cedar Lake Ventures, Inc.* Obtenido de https://weatherspark.com/
- Zavala, B., & Roxana, B. (2007). *Zonas Críticas Por Peligros Geológicos Y Geohidrológicos En La Región Cajamarca.* Lima: Instituto Geológico Minero y Metalúrgico.